# **Applied Exponential Growth Regression Modeling Using SAS: An Alternative Method of Biostatistics**

# **Wan Muhamad Amir W Ahmad<sup>1</sup>, Nor Azlida Aleng<sup>2</sup> , Nurfadhlina Abdul Halim<sup>3</sup> Yosza Dasril<sup>4</sup> and Adam Baharum<sup>5</sup>**

*1 School of Dental Sciences, Health Campus, Universiti Sains Malaysia (USM), 16150 Kubang Kerian, Kelantan, Malaysia.*

*2, 3 School of Informatics and Applied Mathematics, Universiti Malaysia Terengganu (UMT), Terengganu Malaysia.* 

*<sup>4</sup> Department of Industrial Electronics, Faculty of Electronics & Computer Engineering, Universiti Teknikal Malaysia. Melaka [\(UTeM\)](http://www.utem.edu.my/), Melaka, Malaysia.* 

*<sup>5</sup>School of Mathematics Sciences, Universiti Sains Malaysia (USM), Malaysia.* 

*<sup>2</sup>Orcid Id: 0000-0003-1111-3388* 

#### **Abstract**

This paper discussed on how alternative method for exponential growth modeling as a technique for regression analysis through SAS algorithm can be applied to the Biostatistics field. This alternative method is a combination of two major techniques which is include bootstrapping and fuzzy regression for exponential growth model.

**Keywords**: Bootstrap, exponential growth and fuzzy regression.

# **INTRODUCTION TO ALGORITM USING SAS LANGUAGE**

This research paper provides an illustration and also algorithm for the exponential growth modeling using bacteria growth dataset*.* For the case of nonlinear regression, we have to transform the equation from nonlinear into a linear form. Multiple linear regressions  $Y = \beta_0 + \beta_1 x_1 + \beta_2 x_2 + \ldots + \beta_k x_k$  are an extension of simple linear regression and had been used widely in medical research. We used this technique in order to get a better result. The random error term is added to make the model probabilistic rather than deterministic. The value of the coefficient  $\beta_i$  determines the contribution of the independent variables  $x_i$ , and  $\beta_0$  is the *y*intercept (Diem Ngo & La Puente, 2012). A fuzzy regression model can be written as

 $Y = Z_0 + Z_1x_1 + Z_2x_2 + \ldots + Z_kx_k$ here the

explanation variables  $x_i$ 's are assumed to be precise. However, according to the equation above, response variable *Y* is not crisp but is instead fuzzy in nature. That means the parameters are also fuzzy in nature. Our aim is to estimate these parameters. In further discussion,  $Z_i$ '*s* are assumes symmetric fuzzy numbers which can be presented by interval. For example,  $Z_i$  can be express as fuzzy set given by  $Z_i =$  where  $a_{i c}$  is centre and  $a_{i w}$  is radius or vagueness associated. Fuzzy set above reflects the confidence in the regression coefficients around  $a_{ic}$  in terms of symmetric triangular memberships function. Application of this method should be given more attention when the underlying phenomenon is fuzzy which means that the response variable is fuzzy. So, the relationship is also considered to be fuzzy. This  $Z_i = \langle a_{1c}, a_{1w} \rangle$  can be written as  $Z_1 = [a_{1L}, a_{1R}]$  with  $a_{1L} = a_{1c} - a_{1w}$  and  $a_{1R} = a_{1c} - a_{1w}$ . In fuzzy regression methodology, parameters are estimated by minimizing total vagueness in the model.  $y_j = Z_0 + Z_1 x_{1j} + Z_2 x_{2j} + \ldots + Z_k x_{kj}.$ 

Using  $Z_i =$  we can write  $y_j =  +$  $x_{i_j} + \ldots + a_{n,c}, a_{iw} > x_{ij} = a_{j_c}, a_{j_w} > \ldots$  Thus this can be written as  $y_{jc} = a_{0c} + a_{1c}x_{1j} + \cdots + a_{nc}x_{nj}$ 

then it can be written straightly as  $y_{jw} = a_{0w} + a_{1w} |x_{1j}| + \cdots + a_{nw} |x_{nj}|$  . As  $y_{jw}$  represent radius and so cannot be negative, therefore on the righthand side of equation  $y_{jw} = a_{0w} + a_{1w} |x_{1j}| + \cdots + a_{nw} |x_{nj}$ , absolute values of  $x_{ij}$  are taken. Suppose there *m* data point, each comprising  $a(n+1)$ –*row* vector.

Then parameters  $Z_i$  are estimated by minimizing the quantity, which is total vagueness of the model-data set combination, subject to the constraint that each data point must fall within estimated value of response variable.

This can be visualized as the following linear programming problem, minimized

$$
\sum_{j=1}^{m} \left( a_{0w} + a_{1w} |x_{1j}| + \dots + a_{nw} |x_{nj}| \right) \text{and subject to}
$$
\n
$$
\left\{ \left( a_{0c} + \sum_{i=1}^{n} a_{ic} x_{ij} \right) + \left( a_{0w} + \sum_{i=1}^{n} a_{iw} x_{ij} \right) \right\} \ge Y_j \text{ and}
$$
\n
$$
\left\{ \left( a_{0c} + \sum_{i=1}^{n} a_{ic} x_{ij} \right) - \left( a_{0w} + \sum_{i=1}^{n} a_{iw} x_{ij} \right) \right\} \le Y_j.
$$

and  $a_{iw} \ge 0$ . Simple procedure is commonly used to solve the linear programming problem. (Kacprzyk and Fedrizzi, 1992). Data of this study is a sample which composed of two variables.

## *1.1 Algorithm for Exponential Growth*

Exponential growth formula is given by  $Y = Ae^{bx}$ . The first step which is necessary is to transform the growth formula into a linear form. After transforming the formula we obtained the following equation

$$
\ln Y = \ln(Ae^{bx}) = \ln(A) + \ln(e^{bx})
$$
  
= ln(A) + bx (i)

Exponential decay formula is given by  $Y = Ae^{-bX}$ . After transforming the formula we obtained the following equation

$$
\ln Y = \ln(Ae^{-bx}) = \ln(A) + \ln(e^{-bx})
$$
  
= ln(A) - bx (ii)

We can estimate the parameter *A* and parameter *b*  through the algorithm below:

title "Exponential Equation";

ods graphics / imagename = "Exponential Equation";

**proc nlin** data=boot1 plots=fit;

parameters S0=**1** b=**0**;

model  $y = S0 * exp(b*x);$ 

ods output EstSummary=summExp;

**run**;

We divide these analyses into Part I and Part II. The aim of the section is to estimate the value of S0 and b. Second Part of this analysis is to use the value of Ln (S0), (it is the ac value) and b (it is the b value). So we put the obtained value into the algorithm in the Part II. Then, the algorithm straightly processes the results.

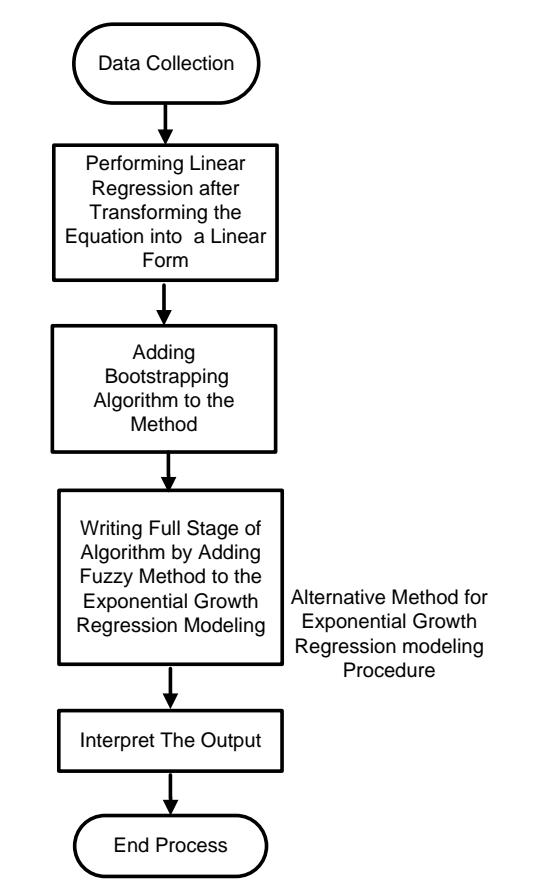

Figure 1: Flow Chart of an Alternative Exponential Modeling

International Journal of Applied Engineering Research ISSN 0973-4562 Volume 12, Number 18 (2017) pp. 7853-7856 © Research India Publications. http://www.ripublication.com

## **PART I: EXPONENTIAL GROWTH**

/\*Building Basic Algorithm to the Exponential Growth Method\*/

/\* Print Out the Data\*/

**proc print** data= boot1; **run**;

title "Exponential Equation"; ods graphics / imagename = "Exponential Equation"; **proc nlin** data=boot1 plots=fit; parameters S0=**1** b=**0**; model  $y = S0 * exp(b*x);$ ods output EstSummary=summExp; **run**;

# **PART II: EXPONENTIAL GROWTH**

# /\* PART TWO OF THIS ANALYSIS\*/

/\* Method of fuzzy least squares (FLS) to the above data \*/

#### **proc nlp**;

min Y; decvar ar br ac bc; bounds ar>=**0**, br>=**0**, ac= **9.4201**, bc= -**0.0154**; lincon ac+**2**\*bc-ar-**2**\*br<=**7.33**; lincon ac+**2**\*bc-ar-**2**\*br<=**7.33**; lincon ac+**3**\*bc-ar-**3**\*br<=**9.86**; lincon ac+**4**\*bc-ar-**4**\*br<=**9.68**; lincon ac+**4**\*bc-ar-**4**\*br<=**9.68**; lincon ac+**13**\*bc-ar-**13**\*br<=**7.32**; lincon ac+**13**\*bc-ar-**13**\*br<=**7.32**; lincon ac+**15**\*bc-ar-**15**\*br<=**6.81**; lincon ac+**2**\*bc-ar-**2**\*br<=**7.33**; lincon ac+**2**\*bc-ar-**2**\*br<=**7.33**; lincon ac+**4**\*bc-ar-**4**\*br<=**9.68**; lincon ac+**4**\*bc-ar-**4**\*br<=**9.68**; lincon ac+**9**\*bc-ar-**9**\*br<=**8.52**;

#### **run**;

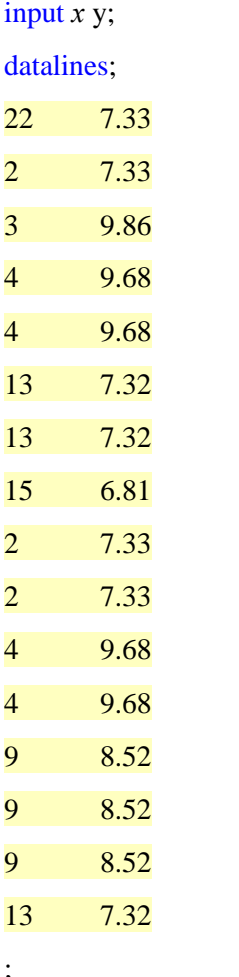

/\* PART ONE OF THE ANALYSIS\*/

ods rtf file='robdunc0.rtf' style=journal;

samprate=**1** outhits rep=**2**;

title "Performing bootstrap with case resampling";

**proc surveyselect** data=bacteria out=boot1 method=urs

**data** bacteria;

; run; lincon ac+**9**\*bc-ar-**9**\*br<=**8.52**;

lincon ac+**9**\*bc-ar-**9**\*br<=**8.52**;

lincon ac+**13**\*bc-ar-**13**\*br<=**7.32**;

lincon ac $+2$ <sup>\*</sup>bc $+$ ar $+2$ <sup>\*</sup>br $>=$ **7.33**;

lincon  $ac+2$ <sup>\*</sup>bc+ar+ $2$ <sup>\*</sup>br>=7.33;

lincon ac+**3**\*bc+ar+**3**\*br>=**9.86**;

lincon ac+**4**\*bc+ar+**4**\*br>=**9.68**;

lincon ac+**4**\*bc+ar+**4**\*br>=**9.68**;

lincon ac+**13**\*bc+ar+**13**\*br>=**7.32**;

lincon ac+**13**\*bc+ar+**13**\*br>=**7.32**;

lincon ac+**15**\*bc+ar+**15**\*br>=**6.81**;

lincon ac+**2**\*bc+ar+**2**\*br>=**7.33**; lincon  $ac+2$ <sup>\*</sup>bc+ar+ $2$ <sup>\*</sup>br>=7.33;

lincon ac+**4**\*bc+ar+**4**\*br>=**9.68**;

lincon ac+**4**\*bc+ar+**4**\*br>=**9.68**;

lincon ac+**9**\*bc+ar+**9**\*br>=**8.52**;

lincon ac+**9**\*bc+ar+**9**\*br>=**8.52**;

lincon ac+**9**\*bc+ar+**9**\*br>=**8.52**;

lincon ac+**13**\*bc+ar+**13**\*br>=**7.32**;

Y=**16**\*ar+**108**\*br;

#### **run**;

ods rtf close;

**Table 1:** Parameter coefficient Estimates **(**Exponential Growth)

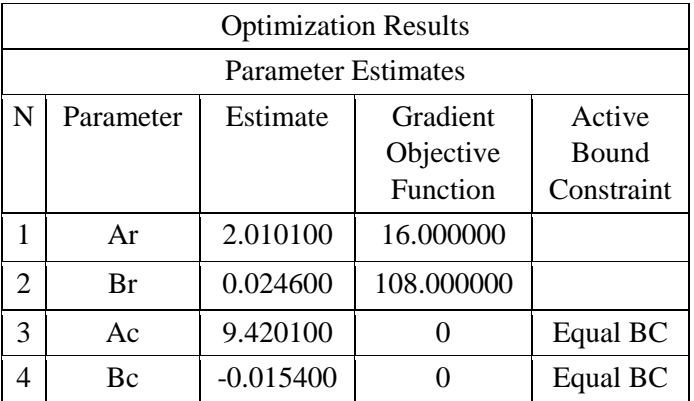

LN (Bacteria Reading) = 9.420100 - 0.015400 *x* (iii)

Standard Errors (2.01010) (0.02460)

Substituting the values of parameter estimates in model

(see Table 1) we obtained the fuzzy least square regression for exponential growth equation. Fuzzy least square regression for exponential decay equation.

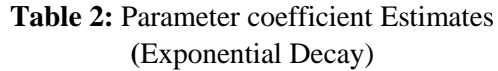

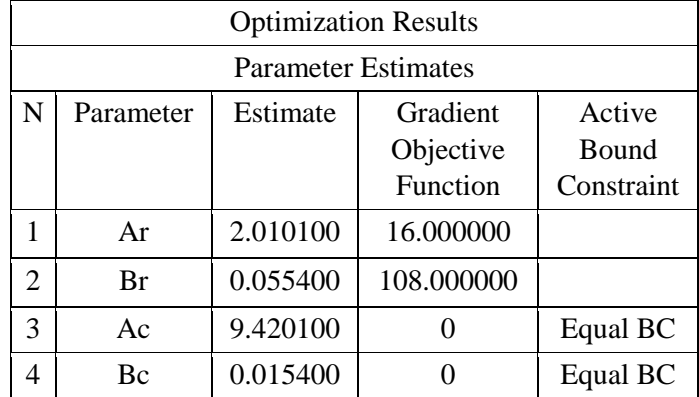

Second write the equation as follows:

LN (Bacteria Reading) = 9.420100 + 0.015400 *x* (iv)

Standard Errors (2.01010) (0.055400)

## **SUMMARY AND DISCUSSION**

This paper gives the explanation for an alternative programming method of bootstrap approach to (exponential growth and decay modeling) nonlinear regression procedure using SAS software. The aim for the algorithm building is to provide the researcher with the alternative programming of a data analysis. This method can be applied for the small sample size data especially where the data is very difficult to collect.

## **ACKNOWLEDGEMENT:**

The authors would like to express their gratitude to Universiti Sains Malaysia for providing the research funding (Grant no.304/PPSG/61313187, School of Dental Sciences, USM).

## **REFERENCES**

- [1] Diem Ngo, T.H., La Puente, C.A., (2012). The Steps to Follow in a Multiple Regression Analysis. SAS Global Forum 2012: Statistics and Data Analysis, Paper 333, pp. 1-12.
- [2] Kacprzyk, J., Fedrizzi, M., (1992). Fuzzy Regression Analysis, Omnitech Press, Warsaw.